Electronic Supplementary Material (ESI) for Energy Advances. This journal is © The Royal Society of Chemistry 2023

# Supporting Information

## Total Energies of Electrons

| Dopant         | *OH <sub>2</sub> Slab<br>$\rm(eV)$ | *OH Slab<br>(eV) | *O Slab<br>(eV | *OOH Slab<br>(eV |
|----------------|------------------------------------|------------------|----------------|------------------|
| Undoped        | 2.0804                             | 1.7528           | $-0.1106$      | 1.5475           |
| Al             | 2.3136                             | 1.9174           | $-0.0797$      | 1.8025           |
| Ni             | 2.1156                             | 0.5982           | $-0.6691$      | 0.8126           |
| T <sub>i</sub> | 2.0820                             | .8885            | $-0.7439$      | 0.9158           |

*Table S1 - total energies of the simulation for electrons, by slab and by dopant.*

Cumulative Probability With the Same Kinetic Energy for All Intermediates

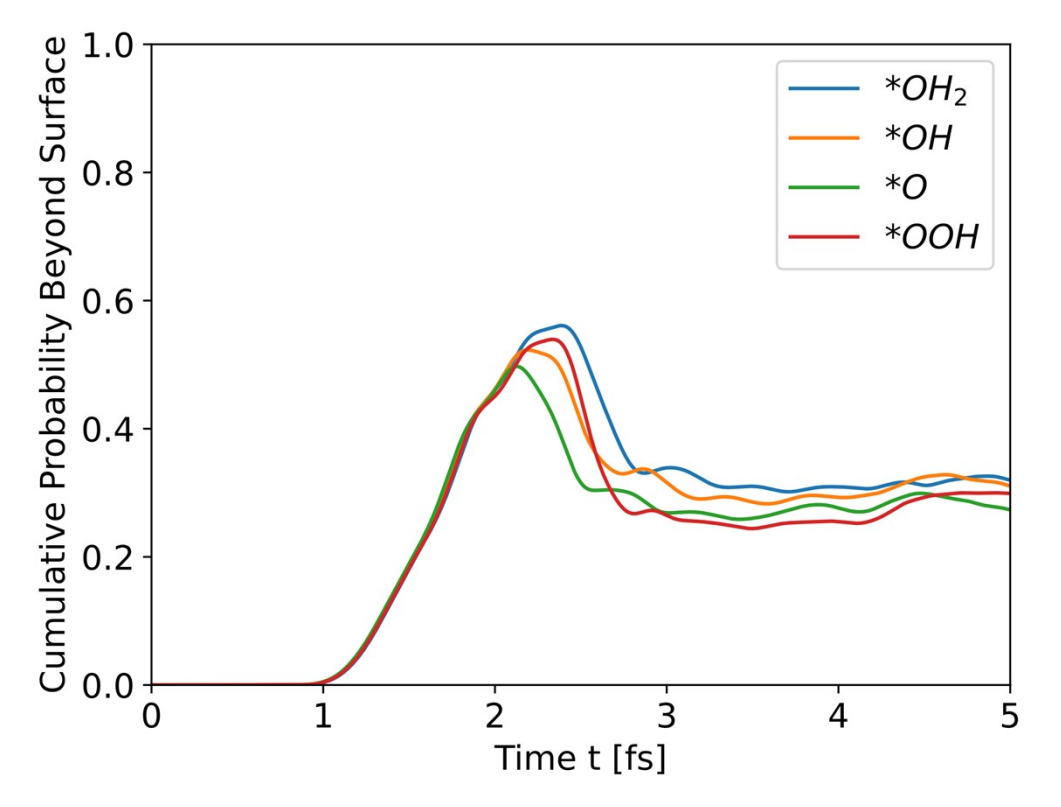

Figure S1 - cumulative probability beyond the surface for all intermediates with the same starting kinetic energy.

# Cumulative Probability Beyond the Surface – Other **Dopants**

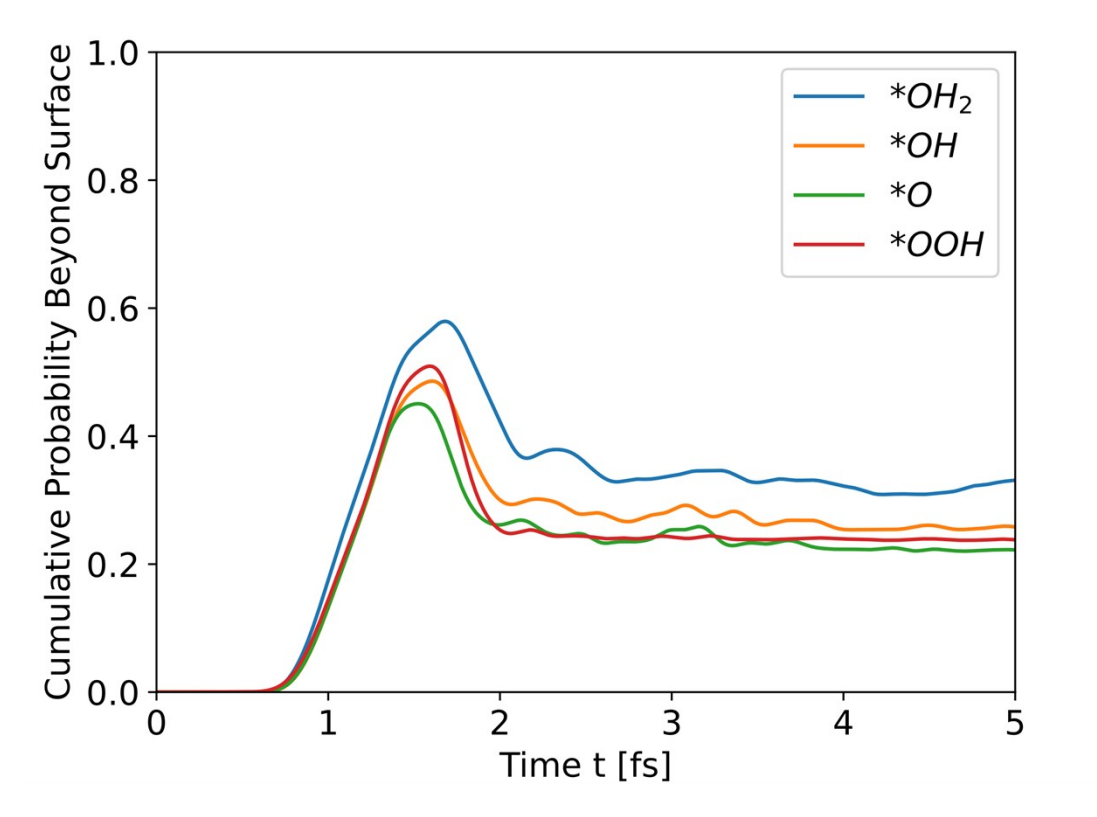

Figure S2 - cumulative probability beyond the surface, Al doped hematite. Hole propagation.

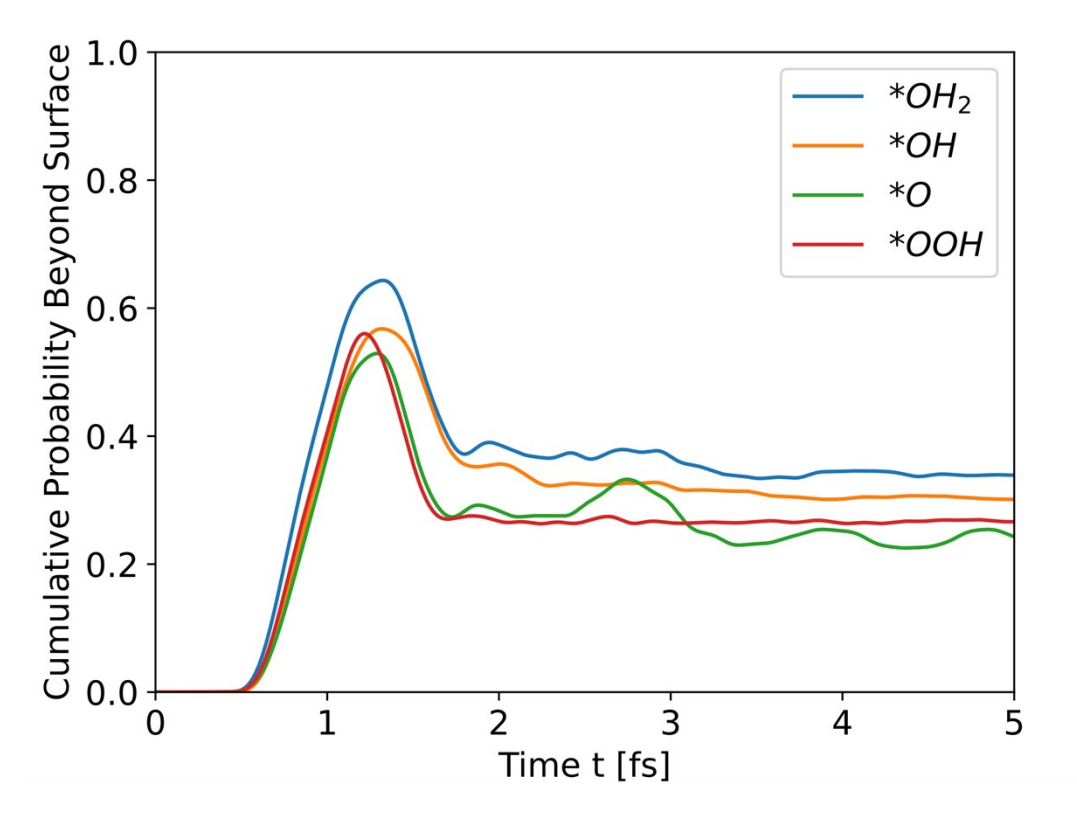

Figure S3 - cumulative probability beyond the surface, Ti doped hematite. Hole propagation.

#### INCAR File for LOCPOT Generation

```
SYSTEM= feouj0 # title of the task
# Dimensions of arrays
EMIN = -20 #minimum energy for evaluation of DOS
EMAX = 20 #maximum energy for evaluation of
DOS
NEDOS= 20000 #number of grid points in DOS
# Start parameter for this run:
ISTART = 1 \# \; job \; : 0-new \; 1-control \; 2-samecut \; #changed from 1
ICHARG = 1 # charge: 1-file 2-atom 10-const
#INIW = 1 # electric: 0-lowe 1-rand 2-diagPREC = Accurate # medium, high low
ALGO = Very Fast #Normal, VeryFast... #specify the
electronic minimisation algorithm
#TIME= 0.4 #controls the trial time step for
IALGO=5X, for the initial (steepest descent) phase of
IALGO=4X
# DOS related values: 
ISMEAR = -5 \text{#}-5, -4, -3, -2, 0, \text{N} #0-Gaussian
smearing
                    #determines how the partial
occupancies f(n,k)are set for each orbital
SIGMA = 0 #broadening in eV -4-tet -1-fermi 0-
gaus
EDIFF=1E-4 #global break condition for the
electronic SC-loop
NELM=1500 #maximum number of electronic SC
(selfconsistency) steps
NFI.MTN = 6
```
LWAVE=.TRUE. #These tags determine whether the orbitals (file WAVECAR), LCHARG=.TRUE. #the charge densities (file CHGCAR and CHG) are written **LVTOT=.TRUE. # Write LOCPOT** # Spin and symmetry parameters MAGMOM=  $19*0$   $6*4.2$   $6*-4.2$   $4*0$  #Specifies the initial magnetic moment for each atom (order of POSCAR) ISPIN=2 #1=non/2= spin polarized calculations are performed ISYM=0 #-1,0,1,2,3 #switch symmetry on (ISYM=1, 2 or 3) or off (ISYM=-1 or 0) LMAXMIX=4 #controls up to which l quantum number the onsite PAW charge densities are passed through the charge density mixer and written to the CHGCAR file # Ionic relaxation EDIFFG =  $-3.0E-2$  #Def=EDIFF\*10 defines the break condition for the ionic relaxation loop LORBIT=10 #11=>RWIGS in INCAR is not read. DOSCAR and lm decomposed PROCAR file NSW = 2000 #maximum number of ionic steps IBRION = 2 #=-1 for NSW=0 or NSW=1 #determines how the ions are updated and moved  $#IOPT = 7$ POTIM =  $0.25$  #For IBRION=1, 2 or 3, POTIM serves as a scaling constant for the forces  $ISIF=0$   $#0-6 = 0$  if  $IBRION=0$  (MD) else =2 #controls whether the stress tensor is calculated #ADDGRID = .TRUE. LREAL=.False. #projection done in: FALSE=reciprocal/TRUE=real space #LREAL = Auto # Speed things up #NSIM=1 #if spacified the RMM-DIIS algorithm(IALGO=48)works in a blocked mode

NPAR=4 #~sqrt(number of cores) or number of cores per compute node KPAR=4 #KPAR is the number of k-points that are to be treated in parallel #NBAND #Def: NELECT/2 + NIONS/2 (nonspinpolarized) # 0.6\*NELECT + NMAG (spinpolarized) #determines the actual number of bands in the calculation  $ENCUT = 700 eV$  #Cut-off energy for plane wave basis set in eV. largest ENMAX from POTCAR-fil #On site Coulomb interaction: L(S)DA+U LDAU=.TRUE. #TRUE-switches on the L(S)DA+U LDAUTYPE= 2 #specifies which type of  $L(S)$  DA+U approach will be used LDAUPRINT=  $0$  #0,1,2. controls what to write in OUTCAR LDAUL=  $-1$  2  $-1$   $-1$   $+1$ =no on-site terms added, 1= p,  $2= d, 3= f$ LDAUU= 0.0 4.6 0.0 #specifies the effective on-site Coulomb interaction parameters LDAUJ= 0.0 0.3 0.0 #specifies the effective on-site Exchange interaction parameters

### Wave Propagation Code

```
# Read LOCPOT
import numpy as np
import re
import scipy.signal as sig
import scipy.interpolate as sint
def extendPotential(potential, zaxis, numpoints):
     firstPoint = np.request(potential[0],numpoints)lastPoint = np.request(potential[-1], numpoints)dz = zaxis[1] - zaxis[0] newPot = np.concatenate((firstPoint,potential,lastPoint))
    zAdd = np.linspace(dz, 2*numpoints*dz, 2*numpoints)
     newZ = np.concatenate((zaxis,zaxis[-1]+zAdd))
     return newPot, newZ
def extendInternalPotential(potential,zaxis,numtimes):
      # Take the repeating unit of the potential and insert
multiple times
      # Find peaks of minus potential (find minimas)
    inds, props = sig.find peaks(-potential, width=10)
      # The repeating potential
    exPot = potential[inds[1]:inds[-2]]dz = zaxis[1]-zaxis[0] newPot =
np.concatenate((potential[:inds[1]],np.tile(exPot,numtimes),poten
\text{trial}[\text{inds}[1]:]))
    newZ = np.arange(0, len(newPot)*dz-1e-9, dz) return newPot, newZ
def addVoltage(potential, zaxis, voltage):
    EField = voltage / (zaxis[-1]-zaxis[0])newPot = potential - EField * (zaxis - zaxis[0])
      return newPot
def ReadLOCPOT(FilePath, internalDups, vacuumEx, voltage):
      # Open file and read contents
     fid = open(FilePath, 'r')
     f \text{const} = f \text{id} \text{.} \text{read} # Define regex to find dimensions
    findtext = ('\s' \ddot{\s' \ddot{\s' \ # Find all occurances of three integers in a line
    x = re.findall(findtext, fconts) # Take the last occurance and split into components
    xdim, ydim, zdim = x[-1].split() dimen = int(zdim), int(xdim), int(ydim)
    zpoints = dimen[0] # Now find the line where the potential begins
    newtext = '(.*)' + xdim + '(.*)' + ydim + '(.*)' + zdim +\mathbf{I} (\star)\mathbf{I}
```

```
 # Delete file contents (to save memory)
     fconts = None
     # Rewind to beginning of file
     fid.seek(0)
     # Read entire file into a list by line
     linelist = fid.readlines()
     fid.close()
     # Get length of z vector
     # IMPORTANT: assumes cubic, tegragonal,
     # or hexagonal lattice
    zlength = float(linelist[4].split()[-1]) # Create k-vector
     # Divide into dz - entire length by number of points
    dz = zlength / zpoints
    zaxis = (np.arange(zpoints)-1)*zlength/zpoints # Look for beginning of potential
    LineToStart = 0 for i in linelist:
         LineToStart = LineToStart + 1
        if re.match(newtext, i):
             break
     # Initialize potential variable
     potential = np.zeros(np.prod(dimen))
     # How many lines to read (assuming 5 points
     # per line with overflow)
    LinesToRead = int(np.eeil(np.prod(dimen)/5)) # Read potential into array
    k = 0 for i in linelist[LineToStart:LineToStart+LinesToRead]:
        LineRead = i.split() for j in LineRead:
            potential[k] = float(j)k = k + 1 # Reshape - z-axis FIRST (first index is sheets)
    potential = np.reshape(potential,dimen) # Average over xy axis
    \text{a} vpot = np.sum(potential, \text{axis}=(1,2)) /np.prod(dimen[1:])
    if (len(avpot) % 2 == 0):
        avpot = np.append(avpot, avpot[-1])
        zaxis = np.append(zaxis,zaxis[-1]+dz)"" ""
    qridSize = int(np.round(len(zaxis)*np.round(dz/0.001+5,-1),-
3))
     intPot = sint.interp1d(zaxis,avpot)
    zaxis = npu. linspace(zaxis[0], zaxis[-1], qridSize)
    avpot = intPot(zaxis)
    "" "
     # How many times to replicate the bulk
```

```
 avpot, zaxis =
extendInternalPotential(avpot,zaxis,internalDups)
     # How many points to add to each side of the potential
    avpot, zaxis = extendPotential (avpot, zaxis, vacuumEx)
     # Increase number of points
    zpoints = len(zaxis)EField = voltage / zaxis[-1]avpot = avpot - EField * zaxis
     # Return correct k-axis
    kaxis = np.fft.fftfreq(zpoints, dz)*2*np.pi return avpot, zaxis, kaxis
# All functions for ChargeProp
import numpy as np
from sympy.solvers import solve
from sympy import Symbol
from scipy.special import erf
# h-bar in eV * fs
hbarev = 6.58211951e-16 * 1e15
# h-bar in kg A^2 / fs
hbar = 1.0545718e-34 * 1e-15 * 1e20
# h-bar in J s
# Gives energy in J, k in 1/m
hbark = 1.0545718e-34
# electron mass in kg
me = 9.10938356e-31# electron charge in C
q = 1.602176634e-19def RunOneTimestep(wavefun, timestep, V, K):
     TempWavefun = np.exp(-1j*V*timestep/(2*hbarev))*wavefun
     TempWavefun = np.fft.fft(TempWavefun)
    TempWavefun = np.exp(-1j*hbar*timestep*K**2/(2*me))*TempWavefun
     TempWavefun = np.fft.ifft(TempWavefun)
     TempWavefun = np.exp(-1j*V*timestep/(2*hbarev))*TempWavefun
     return TempWavefun
def calculateProbabilityCurrent(wavefun, k):
     dwavefun = deriveOne(wavefun, k)
     cwavefun = np.conj(wavefun)
     cdwavefun = np.conj(dwavefun)
     j = hbar/(2*me*1j) * (cwavefun*dwavefun - wavefun*cdwavefun)
     return j
def deriveOne(wavefun, k):
     wavefun = np.fft.ifft(1j*k*np.fft.fft(wavefun))
     return wavefun
def potentialExpectation(wavefun, potential, dx):
```

```
norm = np.sum(wavefun*np.comj(wavefun)*dx)*0.5wavefun = wavefun / normVexp = np.sum(wavefun*np.comj(wavefun)*potential*dx) return Vexp
def initialMomentum(totalEnergy, wavefun, potential, dx, sigma,
L, x0:
     Vexp = np.real(potentialExpectation(wavefun, potential, dx))
     kineticEnergy = totalEnergy - Vexp
    A = np.sum(wavefun*np.comj(wavefun)*dx)k0 = Symbol('k0')k0 = solve(ZFromGauss(k0,L,x0,sigma,kineticEnergy,A),k0) return k0
def zFromGauss(k0, L, x0, dx, kineticEnergy, A):
    x0 = x0 * 1e-10L = L * 1e-10dx = dx * 1e-10 kineticEnergy = kineticEnergy
    sp = np.sqrt(np.pl)Lpart = (L-x0)/dxxpart = x0/dx erfpart = erf(Lpart) - erf(-xpart)
    expL = np.exp(-Lpart**2)exp x0 = npexp(-xpart**2) expLL = Lpart*expL
    \text{expxx0} = \text{xpart*} \text{expx0}return -hbark**2/(2*me*A) * (1/(4*dx) * (sp*erfpart - 2*expLL)- 2*expxx0) - 1j*k0*(expx0 - expL) - sp*dx/2*(k0**2 +
1/dx**2)*erfpart) - kineticEnergy #return
(hbark**2/(2*me))*(A**2)*(1/(4*dx**2))*((1+2*dx**2*k0**2)*sp*dx*(
erf(x0/dx)+erf((L-x0)/dx)) + 2*np.exp(-(x0/dx)**2)*(x0+2*1j*k0*dx**2) + 2*np.exp(-((L-x0)/dx)**2)*(L-x0-2*1j*k0*dx**2)def cumulativeProb(wavefun, x, xcutoff, dx):
    xAxis = x \ge xcutoffcutwavefun = wavefun[xAxis]cumProb = np.sum(cutwavefun*np.comj(cutwavefun)*dx) return cumProb
def closestPeak(target, peakList):
     peakList = np.array(peakList)
    peakDiffs = np(abs(peakList - target)) return int(peakList[peakDiffs == min(peakDiffs)][0])
import tkinter as tk
import numpy as np
from tkinter import filedialog
from ReadLOCPOT import ReadLOCPOT
import matplotlib.pyplot as plt
import matplotlib.animation as anim
from CPFunctions import *
import scipy.signal as sig
root = tk.Fk()root.withdraw()
```

```
n = 5000timestep = 0.001 # in fs
flt = 0cumprob = np{\cdot}zeros((n, 4), dtype=np{\cdot}cdouble)#for fl in ['OHH', 'OH', 'O', 'OOH']:
for fl in 4*['O']:
     #FilePath = filedialog.askopenfilename(title="Choose LOCPOT
File")
     #FilePath = 'D:\OneDrive - Technion\Charge Transfer\LOCPOT-'
+ fl
    FilePath = 'G:\LOCPOT-' + fl Potential, ZAxis, KAxis = ReadLOCPOT(FilePath,5,5000,0)
     #Potential, ZAxis = extendPotential(Potential,ZAxis)
     # plt.plot(ZAxis,Potential)
     # electron charge in C
    q = 1.602176634e-19z = ZAxisinds, props = sig.find peaks(-Potential, width=10)
    z0 = z [inds [-20]]
    dz = z[1]-z[0] # Find middle of z-axis
    zmid = np.floor(len(z)/2) # Take the last minimum to be the surface
    zedge = inds[-2]+14sigma = 1 # in A
     # From OUTCAR. Ordered OH2, OH, O, OOH
    totalEnergyCond = np.array([2.0804+flt, 1.7528+flt, -0.1106+flt, 1.5475+flt])*q
    totalEnergyVal = np.array([0.6702+flt, -0.3905+flt, -0.6051 + flt, -0.1430 + flt]) *q
    k0 = initialMomentum(totalEnergyVal[0], np.exp(-z-z0)**2/(2*sigma**2)), Potential*q, \
                           dz*1e-10, sigma, np.max(z), z0)
    k0 = np.abs(fload(np.read(complex(k0[0]))/1e10))wavefun = np.exp(1\frac{1}{2}k0*z)*np.exp(-(z-z0)**2/(2*sigma**2))
    owavefun = wavefun = np.exp(1\frac{1}{i}*k0*z)*np.exp(-(z-
z0)**2/(2*sigma**2))
     norm = np.linalg.norm(wavefun,ord=2)
    wavefun = wavefun / norm / np.sqrt(dz)
     Vexp = potentialExpectation(wavefun, Potential, dz)
    wavefuncs = np{\cdot}zeros((n+1,z.size), dtype=np {\cdot}cdouble) timesteps = timestep*np.arange(n)
    probcurs = np{\cdot}zeros((n+1, z{\cdot}size),dtype=np{\cdot}codouble) for i in range(n):
        wavefuncs[i,:] = wavefun
```

```
probcurs[i,:] = calculateProbabilityCurrent(wavefun,KAxis)
         cumprob[i,flt] = cumulativeProb(wavefun, z, z[zedge], dz)
         wavefun = RunOneTimestep(wavefun, timestep, Potential,
KAxis)
     headers = ['$*OH_2$','$*OH$','$*O$','$*OOH$']
    flt = flt + 1
# end of outer loop
figt = plt.findure()pxlabel = 'Time t [fs]'ylabel = 'Cumulative Probability Beyond Surface'
axist = plt \cdot axes(xlim=(0, n*t \text{imes} \text{top}), ylim=(0,1))tline = axist.plot(timesteps, cumprob, linewidth=2)plt.xlabel(pxlabel,fontsize=14)
plt.ylabel(ylabel,fontsize=14)
plt.xticks(fontsize=14)
plt.yticks(fontsize=14)
#axist.legend([r'$*OH_2$',r'$*OH$',r'$*O$',r'$*OOH$'])
axist.legend(["Original Energy","+1 eV","+2 eV","+3
eV"],fontsize=14)
import tkinter as tk
import numpy as np
from tkinter import filedialog
from ReadLOCPOT import ReadLOCPOT
import matplotlib.pyplot as plt
import matplotlib.animation as anim
from CPFunctions import *
import scipy.signal as sig
root = tk.F(k)root.withdraw()
n = 5000timestep = 0.001 # in fs
f1 + = 0cumprob = np.zeros((n,4),dtype=np.cdouble)
for fl in ['OHH', 'OH', 'O', 'OOH']:
     #FilePath = filedialog.askopenfilename(title="Choose LOCPOT
File")
     #FilePath = 'D:\OneDrive - Technion\Charge Transfer\LOCPOT-'
+ fl
    FilePath = 'G:\LOCPOT-' + f1 Potential, ZAxis, KAxis = ReadLOCPOT(FilePath,5,5000,0)
     #Potential, ZAxis = extendPotential(Potential,ZAxis)
     # plt.plot(ZAxis,Potential)
     # electron charge in C
    q = 1.602176634e-19 z = ZAxis
```

```
inds, props = sig.find peaks(-Potential, width=10)
    z0 = z [inds [-20]]
    dz = z[1]-z[0] # Find middle of z-axis
    zmid = np.floor(len(z)/2) # Take the last minimum to be the surface
    zedge = inds[-2]+14sigma = 1 # in A
     # From OUTCAR. Ordered OH2, OH, O, OOH
    totalEnergyCond = np.array([2.0804, 1.7528, -0.1106,1.5475])*q
    totalEnergyVal = np.array([0.6702, -0.3905, -0.6051, -0.1430]) *q
    k0 = initialMomentum(totalEnergyVal[filt], np.exp(-(z-z0) **2/(2*sigma**2)), Potential*q, \
                           dz*1e-10, sigma, np.max(z), z0)
    k0 = np.abs(fload(np.read(complex(k0[0]))/1e10))wavefun = np \cdot exp(1j*k0*z) * np \cdot exp(-(z-z0) * *2/(2 * sigma * *2))owavefun = wavefun = np.exp(1j^*k0*z)*np.exp(-(z-
z0)**2/(2*sigma**2))
    norm = np.linalg.norm(wavefun, ord=2)wavefun = wavefun / norm / np.sqrt(dz)
     Vexp = potentialExpectation(wavefun, Potential, dz)
    wavefuncs = np{\cdot}zeros((n+1, z{\cdot}size),dtype=np{\cdot}cdouble) timesteps = timestep*np.arange(n)
    probcurs = np{\cdot}zeros((n+1, z{\cdot}size),dtype=np{\cdot}codouble) for i in range(n):
        wavefuncs[i,:] = wavefun probcurs[i,:] = calculateProbabilityCurrent(wavefun,
KAxis)
        cumprob[i, flt] = cumulativeProb(wavefun, z, z[zedge], dz) wavefun = RunOneTimestep(wavefun, timestep, Potential,
KAxis)
     headers = ['$*OH_2$','$*OH$','$*O$','$*OOH$']
    flt = flt + 1
# end of outer loop
figt = plt.findure()pxlabel = 'Time t [fs]'#ptitle = 'Cumulative Probability Beyond Surface'
axist = plt \nexists x \in (x \land \text{min} = (0, n \times \text{time} \land (y \land \text{min} = (0, 1)))tline = axist.plot(timesteps,cumprob)
#plt.title(ptitle,fontsize=14)
```

```
plt.xlabel(pxlabel,fontsize=14)
plt.ylabel("Cumulative Probability Beyond Surface",fontsize=14)
plt.yticks(fontsize=14)
plt.xticks(fontsize=14)
axist.legend([r'$*OH_2$',r'$*OH$',r'$*O$',r'$*OOH$'],fontsize=14)
```